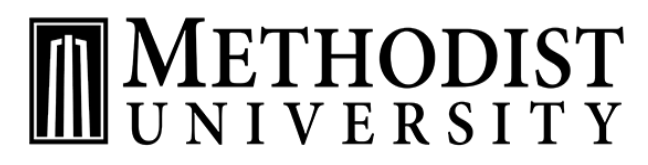

DOCTOR OF OCCUPATIONAL THERAPY

## **VIRTUAL AND REMOTE PROFESSIONAL EXPLORATION ACTIVITIES**

*Please keep a spreadsheet of activity details to upload in OTCAS, unless a certificate is awarded.*

- **Volunteer with a program that serves occupational therapy clients.** Serving with an organization can help expand your knowledge of the challenges, strengths, and needs across and within client populations. Examples: Meals on Wheels, summer camps for children with developmental or chronic conditions, long term care facilities (nursing homes), and adaptive sports programs.
- **[ClinEdWeb Intro to OT Observation Hours](https://www.clinedweb.com/courses/intro-to-ot-observation-hours)** www.clinedwed.com. Purchase provides access to the whole course for 120 days and a provision of the *Certificate of Completion*. The *Certificate of Completion* can be uploaded to OTCAS as evidence of virtual observation hours. Course introduces students to a wide breath of practice areas and allows for observation of real OT clinicians and clients. Course also introduces students to the OT framework language.
- **[Pre-Health Shadowing Sessions](https://nam10.safelinks.protection.outlook.com/?url=https%3A%2F%2Fwww.prehealthshadowing.com%2Fsessions%2F&data=05%7C01%7Cgbowles%40methodist.edu%7C1a66986466d24c99d45908da449e3e3f%7C8b060f29a8874768ab6798eb9937fb04%7C1%7C0%7C637897743698402348%7CUnknown%7CTWFpbGZsb3d8eyJWIjoiMC4wLjAwMDAiLCJQIjoiV2luMzIiLCJBTiI6Ik1haWwiLCJXVCI6Mn0%3D%7C3000%7C%7C%7C&sdata=%2FUtHHNwyy9%2Fv5neApg0YBO9vE1ziKottUAE3hKcgK6c%3D&reserved=0)** www.prehealthshadowing.com
- Cheryl Lucas Online Shadowing Experience **[Quinnipiac OT Virtual Shadowing](https://rise.articulate.com/share/oqbmWqPTs5TB36aI5R7DUMblwykJiY_Y?fbclid=IwAR2Vkg3nTZTG__DTciFc2yUklzFh6sNLKcrgSMXJvwmoNuzUZpYGA-Eyk1Y#/)** https://rise.articulate.com/share/oqbmWqPTs5TB36aI5R7DUMblwykJiY\_Y#/ Password: **LucasQU** [case sensitive]
- **MOOCs [\(Massive](https://medium.com/@edutechreviews/the-9-best-moocs-platforms-631846001b6e) Open Online Courses)** <https://medium.com/@edutechreviews/the-9-best-moocs-platforms-631846001b6e> Take free online classes on dementia care, people with autism, mental health conditions, substance abuse, trauma, neurorehabilitation principles, legislation, and advocacy, and more.
- **[Udemy Occupational Therapy Introduction and career Guide](https://www.udemy.com/course/occupational-therapy-introduction-career-guide/?ranMID=39197&ranEAID=TnL5HPStwNw&ranSiteID=TnL5HPStwNw-.9FbyVHI6fDJyLhsvzYMYQ&LSNPUBID=TnL5HPStwNw&utm_source=aff-campaign&utm_medium=udemyads)** www.udemy.com
- AOTA Website **<aota.org>** offers to non-members several free courses and COVID free courses. You will need to create an account and when logged in, select the store icon and search terms "free courses", "covid", "Micro Credential Badge" and determine what interests you. Then add the free course to your shopping cart. Proceed to check out and confirm your email. You will receive a confirmation email with the access link to the webinar or course. When completing a course, you will be asked to take an exam and complete a survey to receive your certificate of completion. Contact non-member services at (301) 652-6611, option "0" for additional assistance.